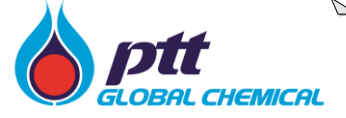

# **Application for Employment**

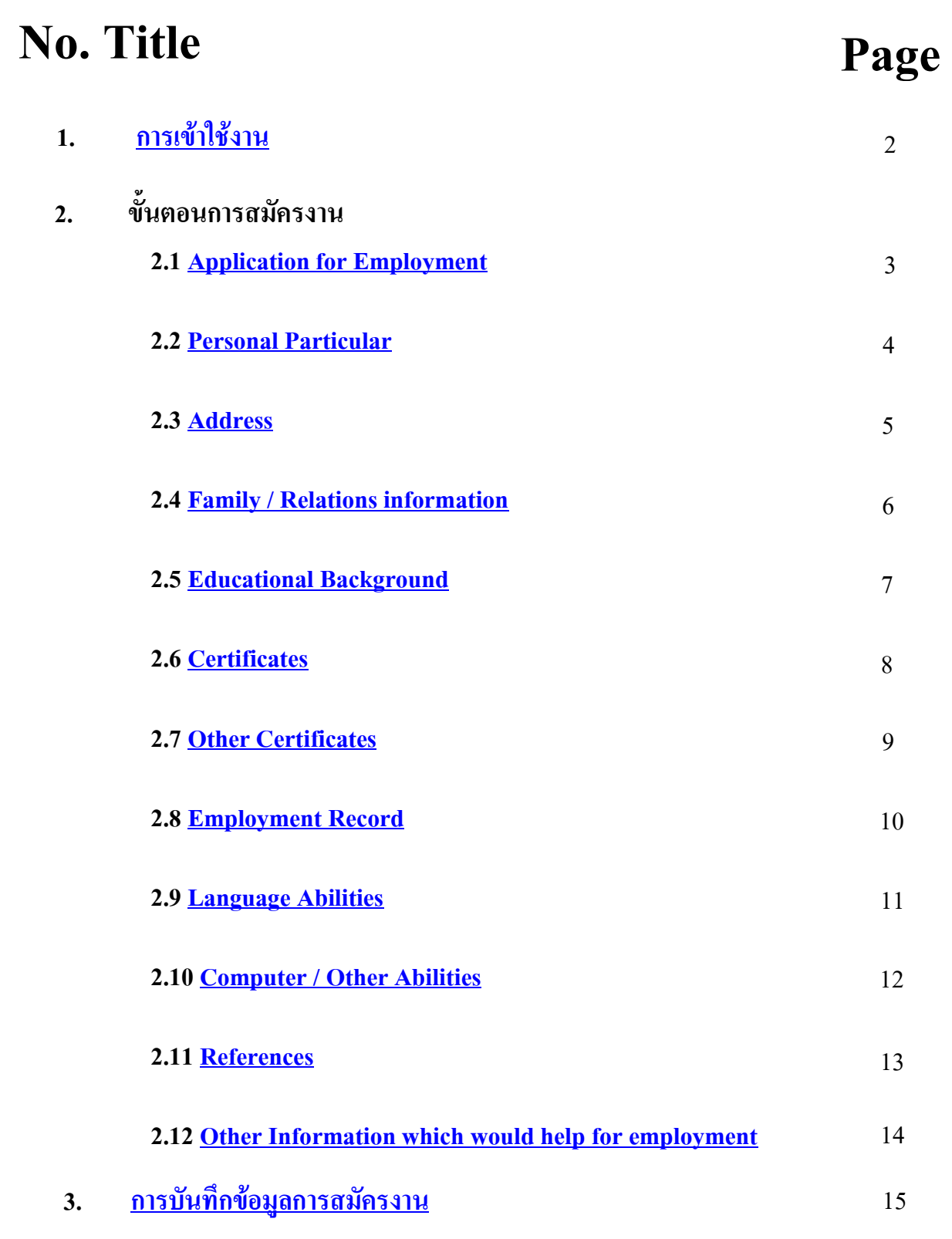

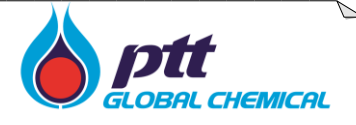

<span id="page-1-0"></span>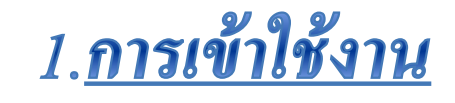

### สมัครงาน

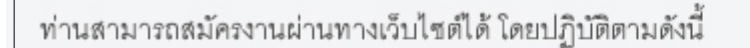

ดาวน์โหลดใบสมัคร ต้องทำการดาวน์โหลดไฟล์ PDF จากปุ่ม ดาวน์โหลดใบสมัคร ที่อยู่ด้านขวามือ

#### กรอกข้อมูลในใบสมัคร

กรอกรายละเอี่ยดข้อมูลของตนเอง ลงในใบสมัคร ที่ดาวน์โหลดมาให้ครบถ้วน

### ทดยื่นใบสมัคร

เมื่อกรอกรายละเอียดข้อมูลของตนเองครบถ้วนแล้ว กดที่ปุ่ม **ยื่นใบสมัคร** เพื่อทำการยื่นใบสมัคร

### ดาวน์โหลดใบสมัคร

ยื่นใบสมัคร

### *เริ่มต้นการใช้งาน*

*"คลิก" ที่ดาวน์โหลดใบสมัคร ดังรูป*

<span id="page-2-0"></span>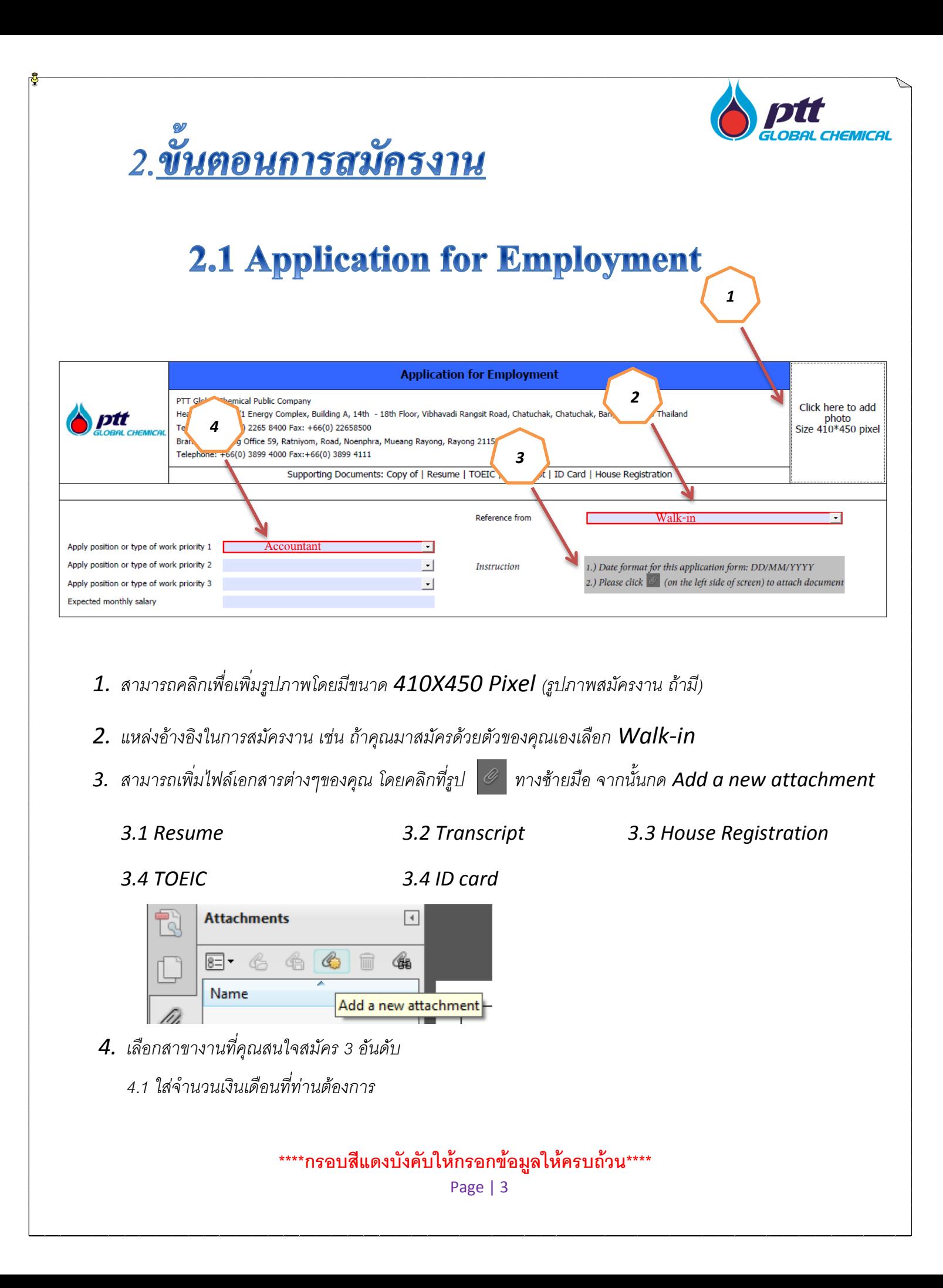

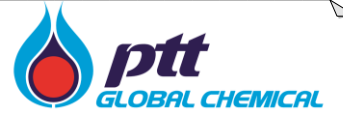

# **2.2 Personnel Particulars**

<span id="page-3-0"></span>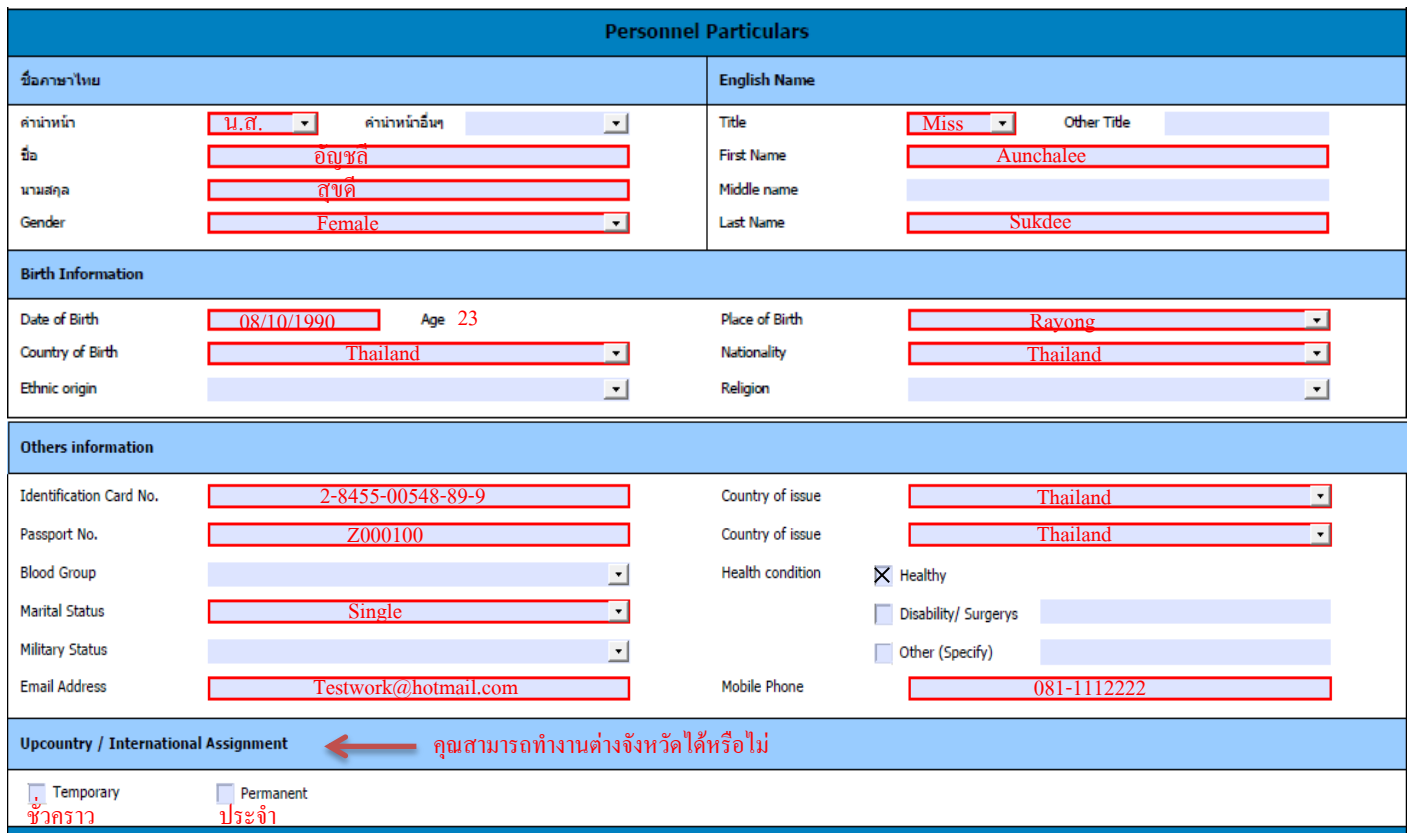

#### *ข้อมูลส่วนบุคคล*

กรอกข้อมูล ชื่อ-นามสกุล วัน/เดือน/ปีเกิด ของคุณให้ครับถ้วน ทางด้านซ้ายจะเป็นในส่วนของข้อมูลภาษาไทย

ทางด้านขวามือเป็นในส่วนของข้อมูลภาษาอังกฤษ เป็นต้น

**\*\*\*\*กรอบสีแดงบังคับให้กรอกข้อมูลให้ครบถ้วน\*\*\*\***

Page | 4

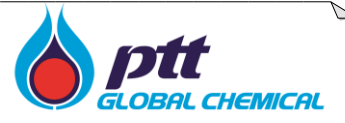

# 2.3 Address

<span id="page-4-0"></span>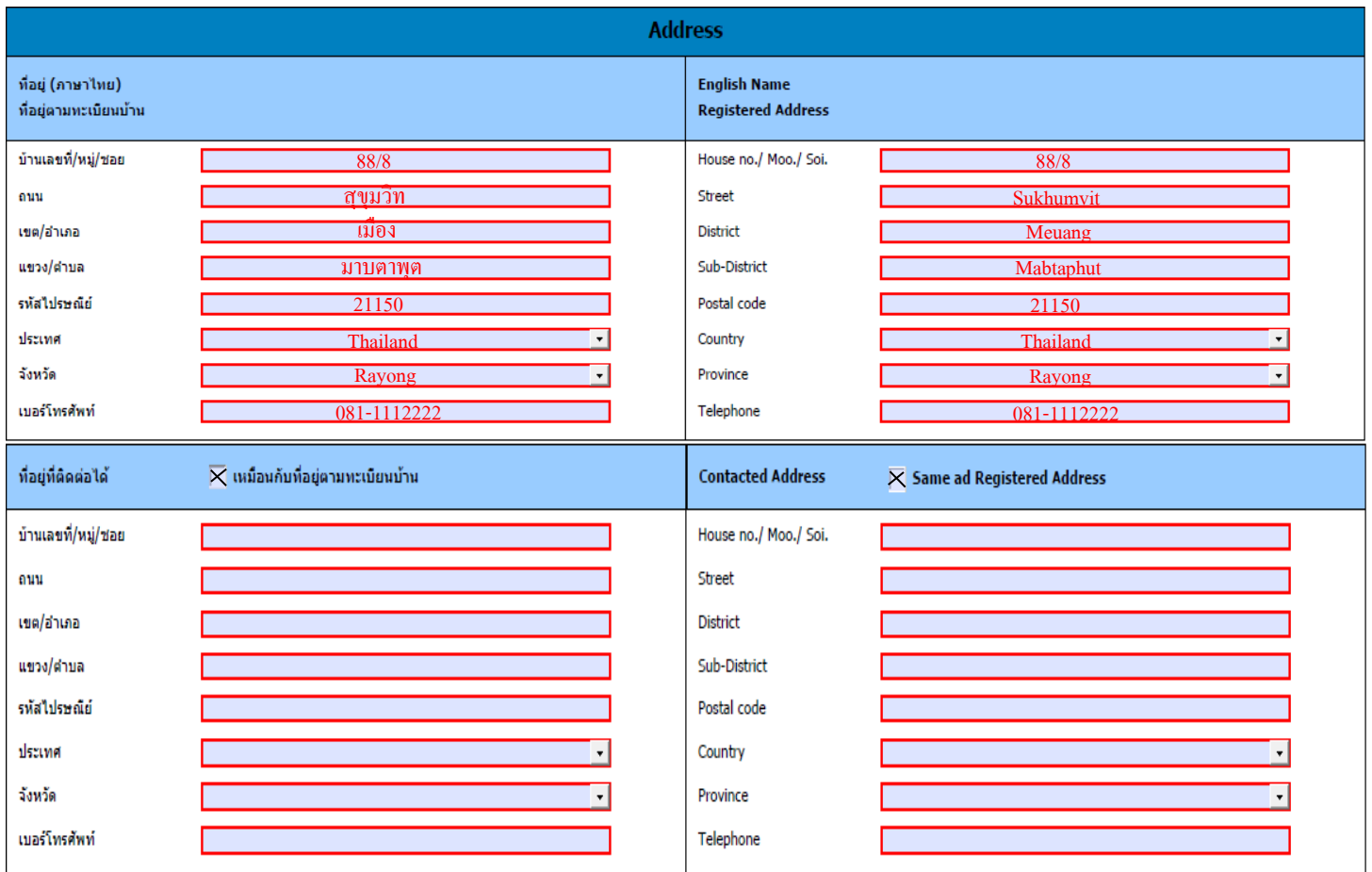

### *ที่อยู่*

กรอกข้อมูลที่อยู่ เบอร์โทรศัพท์ทางด้านซ้ายจะเป็นในส่วนของภาษาไทย ทางด้านขวาจะเป็นในส่วนของภาษาอังกฤษ

 $\ast\ast\ast$ ที่อยู่ที่ติดต่อได้ ถ้าเหมือนกันให้ติ๊กที่ปุ่ม "เหมือนกับที่อยู่ตามทะเบียนบ้าน" และ"Same ad Registered Address"

### **\*\*\*\*กรอบสีแดงบังคับให้กรอกข้อมูลให้ครบถ้วน\*\*\*\***

Page | 5

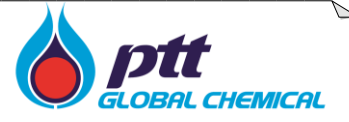

# **2.4 Family/Relations information**

<span id="page-5-0"></span>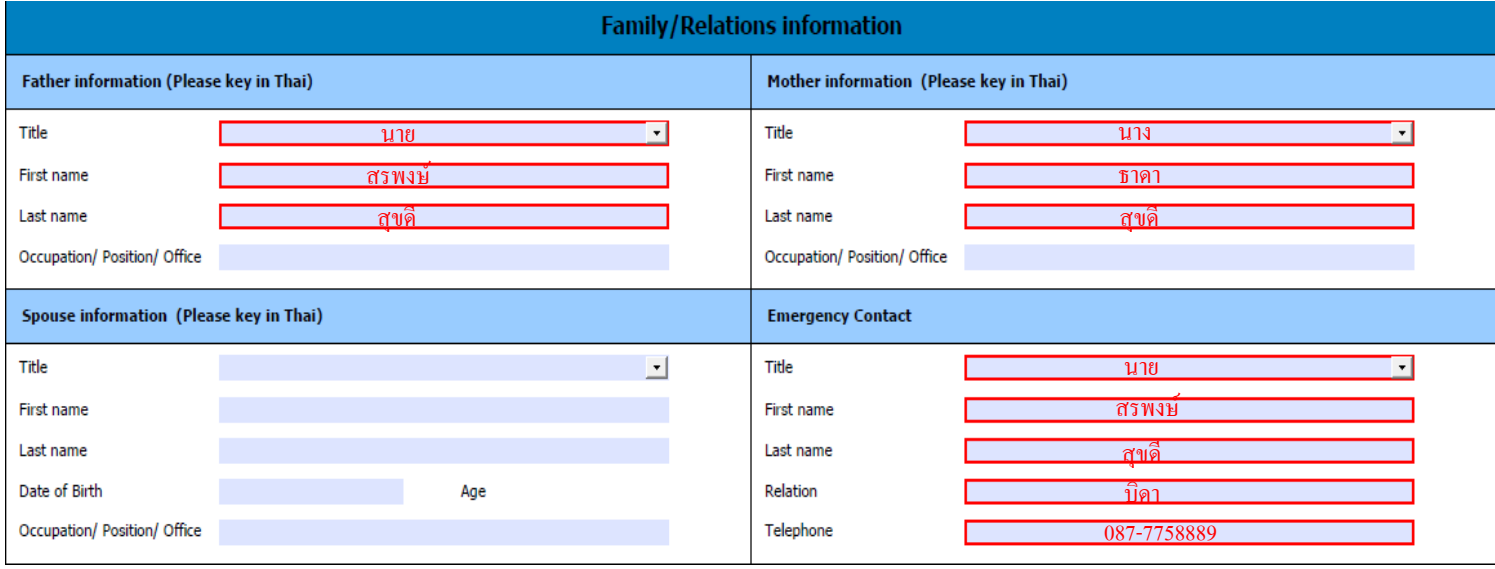

### *ข้อมูลครอบครัว*

กรอกข้อมูลชื่อ นามสกุล อาชีพ บิดามารดา บุคคลที่สามารถติดต่อได้ ตามลำดับ

(ให้กรอกข้อมูลเป็นภาษาไทยทั้งด้านซ้ายมือและด้านขวามือ)

**\*\*\*\*กรอบสีแดงบังคับให้กรอกข้อมูลให้ครบถ้วน\*\*\*\***

Page | 6

#### <span id="page-6-0"></span>**2.5 Educational Background** 9 Educational Background (กรุณากรอกข้อมูลเรียงจากวุฒิการศึกษาสูงสุดก่อนตามสำคับ) Education Group /<br>Education Level **Major Subject** Graduated<br>Date **GPA** Country Institute Certificate Honor **Accounting**  $\vert \cdot \vert$ Chulalongkorn University บัญชีบัณฑิต Accounting Mar 09 3.88 **Hornor 1Thailand Bachelor** 5 3 6 (7 ) (8 4 1 2 q  $\overline{\phantom{0}}$  $\cdot$ Activity While Study (Please specify) *ข้อมูลวุฒิการศึกษา*

*กรอกข้อมูลวุฒิการศึกษาของคุณ โดยเรียงล าดับจากวุฒิการศึกษาสูงสุดตามล าดับ*

- *1. ประเทศของสถาบันที่คุณจบการศึกษา*
- *2. สาขาวิชา*
- $\,$  *3. ระดับวุฒิการศึกษา(ใส่วุฒิสูงสุดก่อน จากนั้นเรียงลำดับตามลำดับวุฒิถัดมา)*
- *4. ชื่อสถาบัน*
- *5. ชื่อประกาศณียบัตร*
- *6. ชื่อสาขาที่คุณจบการศึกษา*
- *7. ปีที่คุณจบการศึกษา*
- *8. เกรดเฉลี่ย*
- *9. เกียรตินิยม (ถ้ามี)*

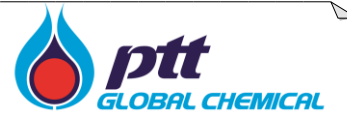

# **2.6 Certificates**

<span id="page-7-0"></span>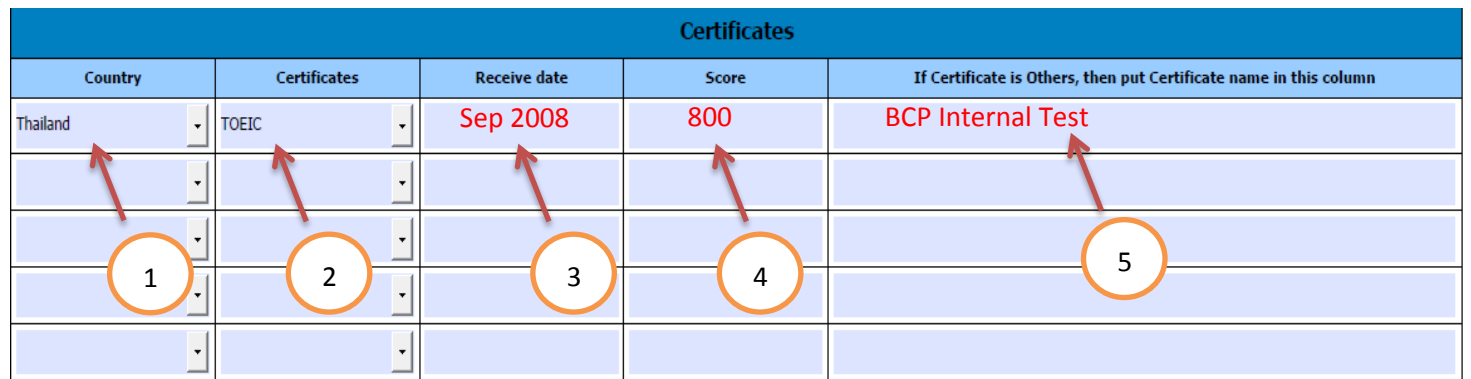

## *ข้อมูลประกาศณียบัตร*

- *1. ประเทศที่คุณสอบหรืออบรม ประกาศณียบัตร*
- *2. ประกาศณียบัตรที่คุณสอบหรืออบรม*
- *3. วันที่ได้รับประกาศณียบัตร*
- *4. จ านวนคะแนนของคุณตามใบประกาศณียบัตร*
- *5. หากเป็นใบรับรองหรือประกาศณียบัตรอื่นๆ กรุณากรอกลงในช่องนี้*

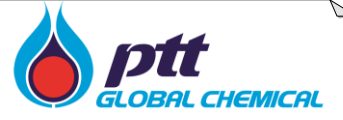

## **2.7 Other Certificates**

<span id="page-8-0"></span>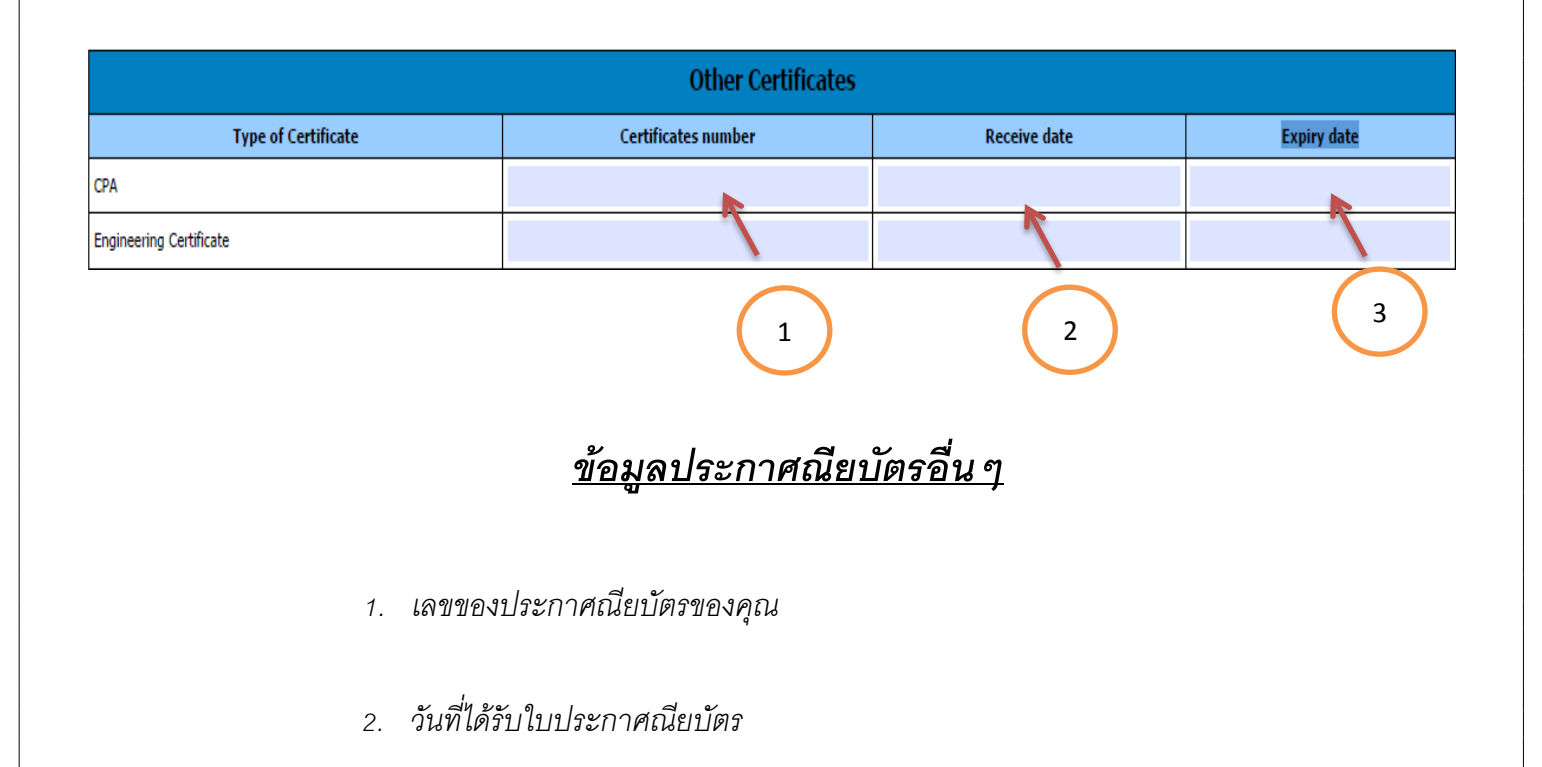

*3. วันหมดอายุ*

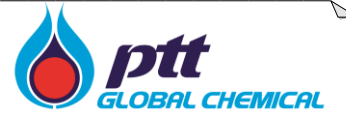

# **2.8 Employment Record**

<span id="page-9-0"></span>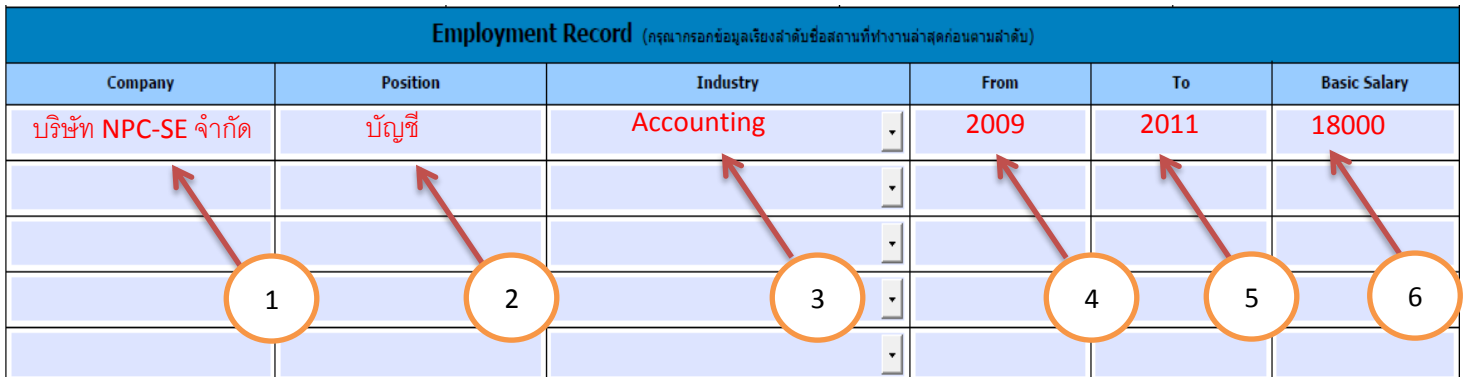

## <u>ข้อมูลประวัติการทำงาน</u>

กรอกข้อมูลประวัติการทำงานของคุณจากสถานที่ทำงานล่าสุดก่อนตามลำดับ

- *1. ชื่อบริษัทของคุณ*
- *2. ต าแหน่งของคุณ*
- *3. กลุ่มต าแหน่งในอุตสาหกรรมหรือบริษัทของคุณ*
- *4. เริ่มเข้าท างานวันที่*
- 5. ถึงวันที่ (ต่อจากข้อ 4)
- *6. เงินเดือนล่าสุดที่ได้รับ*

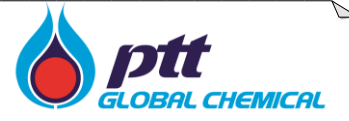

# **2.9 Language Abilities**

<span id="page-10-0"></span>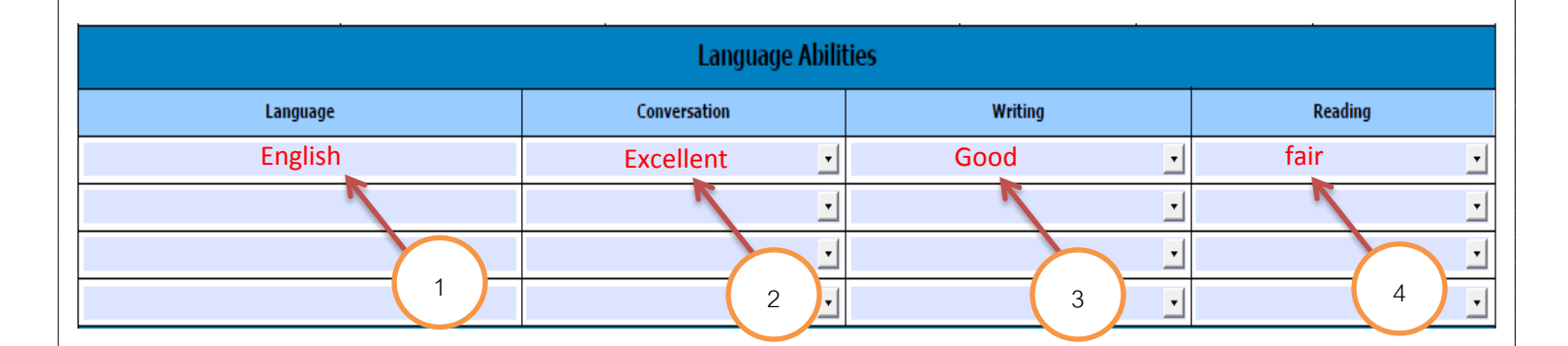

## *ข้อมูลในด้านการใช้ภาษา*

- *1. ระบุภาษาของคุณ*
- *2. ระดับการพูดสนทนาภาษาของคุณ (ดีมาก,ดี,ปกติ)*
- *3. ระดับการเขียนของคุณ (ดีมาก,ดี,ปกติ)*
- *4. ระดับการอ่านของคุณ (ดีมาก,ดี,ปกติ)*

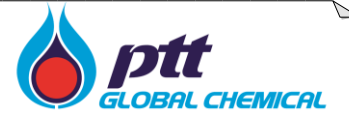

# **2.10 Computer / Other Abilities**

**Computer/ Other Abilities** 

<span id="page-11-0"></span>เช่น สามารถใช้โปรแกรม Microsoft Office ,Microsoft Excel, Microsoft Word ,Microsoft Access

*ข้อมูลในด้านอื่นๆ*

*กรอกข้อมูลความสามารถด้านอื่นๆของคุณ เช่น ด้านการเขียนโปรแกรม ด้านพิมพ์ดีดคอมพิวเตอร์ เป็นต้น*

<span id="page-12-0"></span>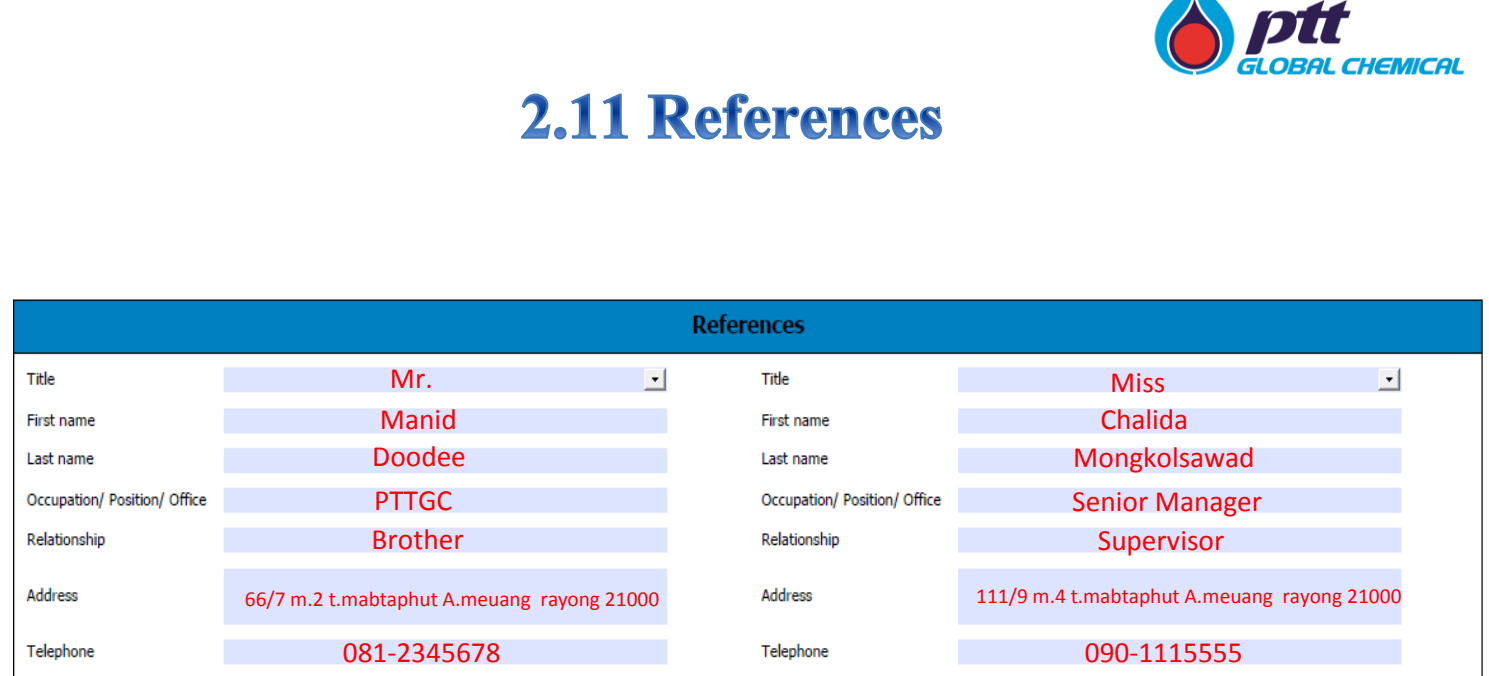

AA

## *ข้อมูลอ้างอิง*

 กรอกข้อมูลเกี่ยวกับบุคคลที่อ้างอิงถึงได้ สามารถติดต่อได้ Title - คำนำหน้าชื่อ First name - ชื่อ Last name - นามสกุล Occupation/Position/Office - ตำแหน่งงาน Relationship -ความสัมพันธ์ Address - ที่อยู่ Telephone - เบอร์โทรศัพท์

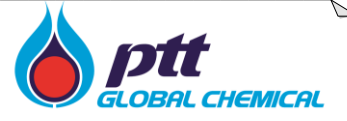

## 2.12 Other Information which would help for employment

<span id="page-13-0"></span>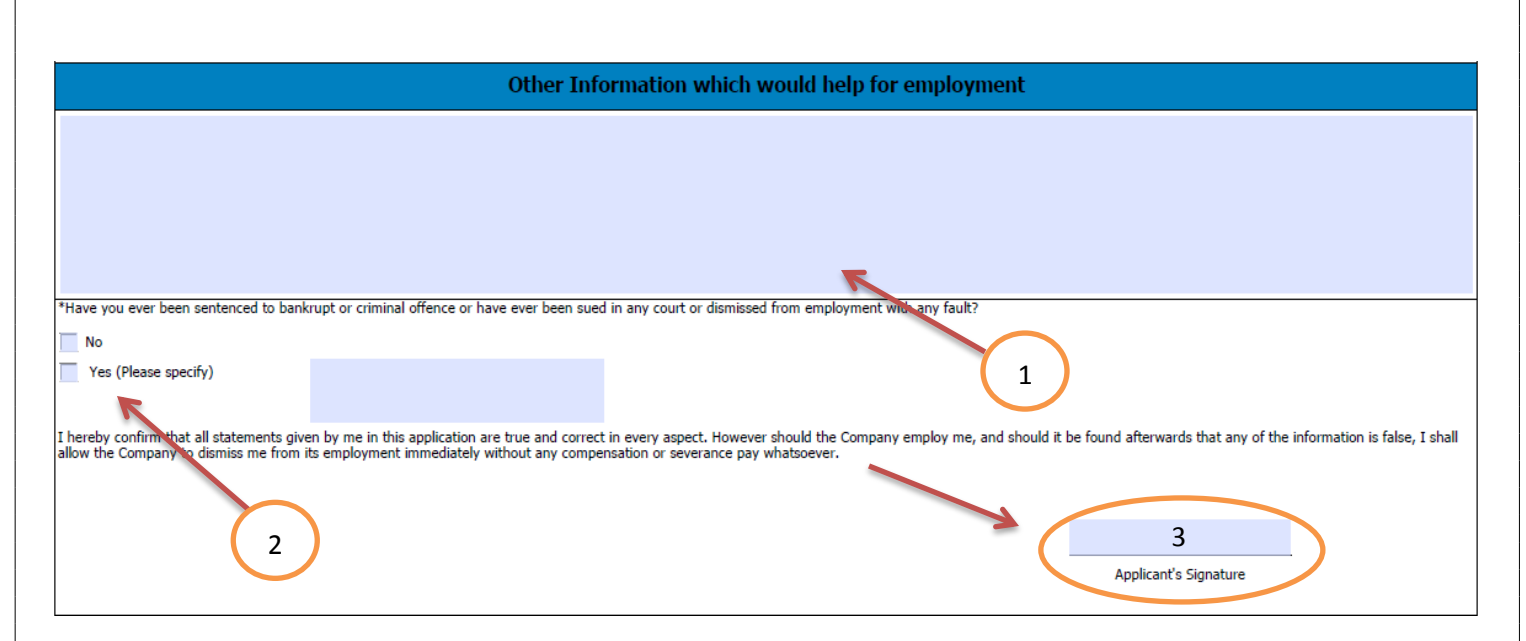

### *ข้อมูลอื่นๆ*

- *1. ข้อมูลอื่นๆที่คุณอยากใส่เพิ่มเติม เพื่อให้บริษัทพิจรณา*
- *2. คุณเคยมีประวัติอาชญากรรมหรือไม่*
	- *2.1 ถ้ามีกรุณากรอกข้อมูล*
- *3. ลงชื่อผู้สมัครงาน*

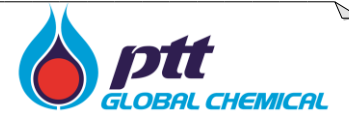

3. การบันทึกข้อมูลการสมัครงาน

<span id="page-14-0"></span>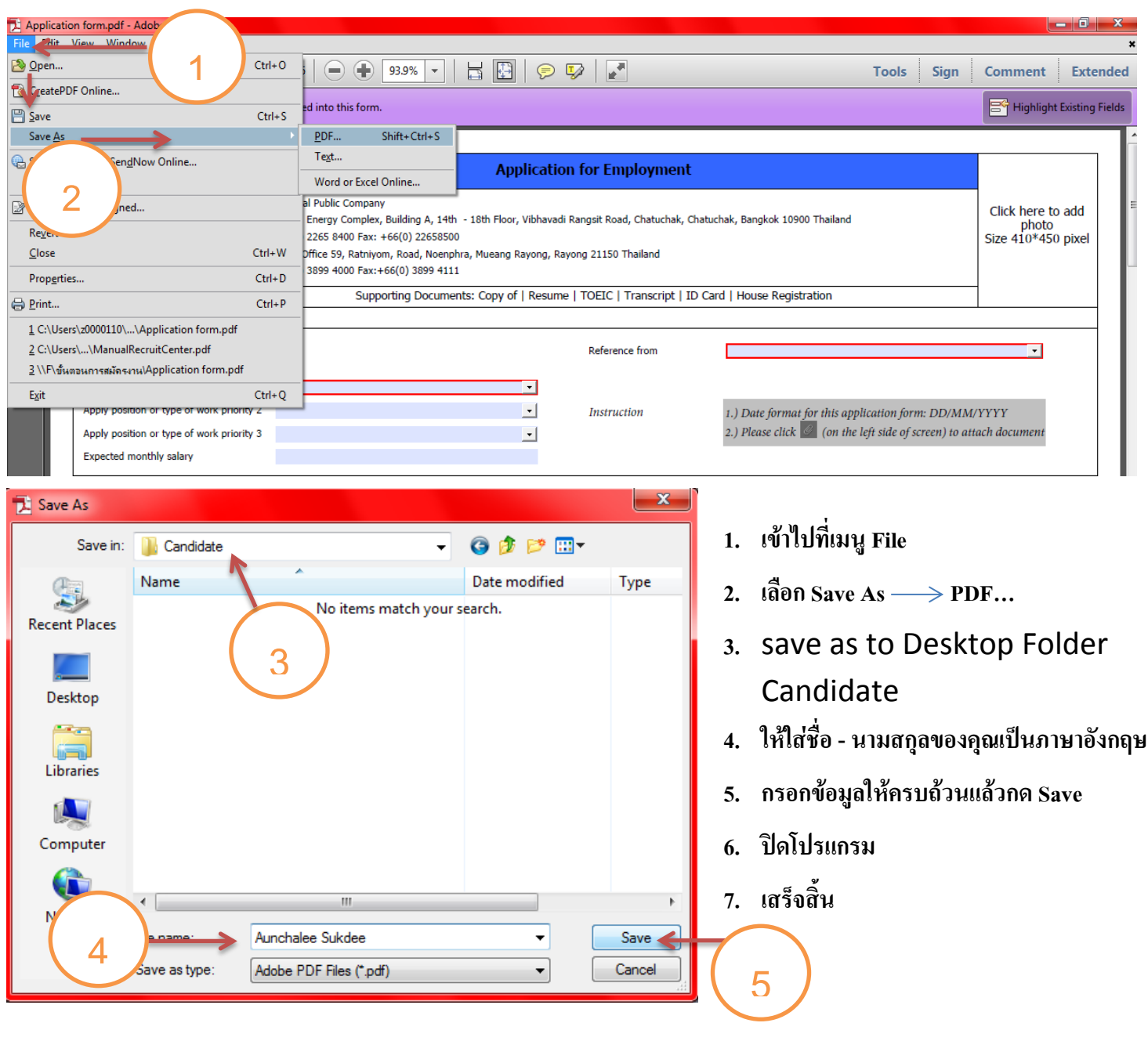